## Download Photoshop Gratis Dan Mudah [PORTABLE]

Since Adobe Photoshop CS6 is not available for free, you'll need to purchase it. You can choose between downloading the full version of the software or the Home and Student version. The Home and Student version is a trial version and lets you download the software for free for a short period of time. You can use it to create simple designs and then upgrade to the full version later. How to Install & Crack Adobe Photoshop Installing Adobe Photoshop is relatively easy and can be done in a few simple steps. First, go to Adobe's website and select the version of Photoshop that you want to install. Once you have the download, open the file and follow the on-screen instructions. Once the installation is complete, you need to crack Adobe Photoshop. To do this, you need to download a crack for the version of Photoshop you want to use. Once you have the crack, open the file and follow the instructions to apply the crack. After the crack is applied, you can start using Adobe Photoshop. Be sure to back up your files since cracking software can be risky. With these simple steps, you can install and crack Adobe Photoshop.

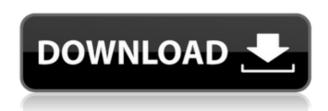

As for Adobe Photoshop, the changes have been more mixed. The changes in the various preferences are great. They offered new options (like an option for browsing through Recent Items) and have improved

functionality. One thing that works relatively smoothly is keeping copies of cloud-based files accessible via the app's search. However, the new version has a graphical glitch whenever an image is opened in Camera Raw. To fix that, you have to close Lightroom and relaunch it. A similar problem occurs when opening RAW files from the Internet. I've filed a bug regarding this. As for my personal opinion on the new version, it seems to me that Photoshop doesn't get to where it is by revolutionizing the UI. That said, it makes me a little sad because sometimes new functionality doesn't always come immediately, which makes things less intuitive. In some ways, the overall workflow in PS must have been improved, as Lightroom requires you to do more tasks using the menu. On the other hand, the new interface is more streamlined at first glance and is more compact, as you don't need to find the exact path to many tools. You use some big buttons in the interface itself to get to function rather than menus, too. However, there's no doubt that the individual changes are worthy of praise, and what I've already mentioned should also help Lightroom. With just a couple taps on the tablet, the app allows users to create full-featured graphic creations. Professionals who work with art creation often want to include their own tools in the process that allow them to get their impressions and ideas on paper directly into the software themselves. Adobe has absorbed all the best and most innovative features of iPad and the stylus and created a workflow that is perfect for the iPad.

## Download free Adobe Photoshop CS6License Key For Windows x32/64 {{ Latest }} 2022

The Adobe Creative Cloud suite is made up of three products—Illustrator, Photoshop, and Indesign—to suit artists, designers, and other creative professionals. Adobe's annual subscription model assures that Illustrator and Photoshop keep pace with the industry—and you never have to feel trapped due to ever-changing technology. For small and mid-size businesses, this means access to 25% price discounts, and for individuals, it's the lowest subscription price for these industry-renowned software tools. The new subscription offering also makes smart phones and tablets an affordable, always-on client, and continues Adobe's commitment to give individual users awesome new tools and pro features. The Gradient tool, previously the Gradient Tool, lets you create beautiful custom patterns. You can create a line of any color, gradient color, or pattern. Use the Stroke feature to give the line a stroke, making it thicker for a thicker line or thinner for a thinner line. You can create lines with different patterns and changes in color along the line's path. When you're finished drawing, you can choose the exact path to place to create a custom

pattern or shape. You can also add a drop shadow to create an even deeper shadow. The Dodge tool, previously the Burn Tool, is an excellent way to lighten or darken certain areas of your image. For example, you can burn highlights in order to lighten the photo, darken shadows in order to darken the photo, or create an image with a black, negative space. If you want to increase the illumination around a person's eyes, you can use the Dodge tool in order to make their eyes big and pop. You can also use this tool to create a shiny effect from multiple highlights or shadows or to add glare. e3d0a04c9c

## Adobe Photoshop CS6Activator For PC 64 Bits {{ Latest }} 2023

At the heart of all this is the versatility of the software. Its easy-to-use interface has no restrictions, and you can easily manipulate objects—even objects which are of a very sensitive nature—like Retouching videos and Say goodbye to Red Eyes. Retouching videos lets you remove the unwanted background of a video and also remove unnecessary details. The latest version of Photoshop, 2019, will be available globally for Windows, Mac and Android devices. It features the latest innovations in AI technology, an easy interface and a new sharing experience for enabling new ways to work. Adobe Sensei technology powered by AI lets users collaborate in real-time and dynamically incontext, on documents stored in the cloud. With new scanning and editing features, document scanning is simplified. Now users can make custom built arrays of images using a scanner's auto-focus and autoexposure settings. Additionally, a new, intuitive Content-Aware Fill tool is included which is able to detect and replace items in an image and fill the replacement with a new color similar to that of the object. The Photoshop team recognized that making changes to an image could look less than perfect. So, with this update, they've completely reimagined the tool as an intelligent repair and enhancement feature. After a shot is taken, an OCR (optical character

recognition) technology and AI can identify the content and then apply its tools to identify the high priority issues and make them look better and feel more natural.

download photoshop gratis di laptop download photoshop windows 7 gratis download photoshop windows 8 gratis download photoshop windows 7 64 bit gratis download photoshop windows 10 gratis download action photoshop wedding gratis photoshop gratis download windows download photoshop gratis 32 bit download photoshop gratis mudah como fazer download do photoshop gratis

Adobe Photoshop is big on select and masking tools. You can select areas of a specific color or hue, and use a mask to select those areas. Or you can use the Healing Brush to cover up small areas of color and then create a new layer to mask out that part of the image. These selection and masking tools can be used to quickly apply a ripple effect or to go in and remove unwanted elements from an image. The Adjust Brush lets you make quick, precise adjustments to images. Whether you are color correcting an image, drawing or removing the edges from an image, the Adjust Brush offers you a quick and easy way to manipulate the

image. You can enhance your images or remove unwanted elements from them, depending on the type of adjustment you make. You can create different looks with a light and shadow adjustment; for example you could smooth out an image, darken the color or change the contrast. You can even adjust the brightness level of an image with a Hue/Saturation adjustment. The Crop Tool: The Crop tool is a smart tool that helps you crop photos and reduce the photo size in the process. It has unique features like rotate crop and crop to protection. This tool is very useful to make your photos to stand out irrespective of the alignment you use. The Channels Panel: The Channels panel is a professional tool that allows you to edit the colour of the image without converting it to RGB, which makes it easy. Also, the Adjustment layer is a feature that helps you make steps towards making the image look good. It will allow you to highlight the areas where you need to focus more. That is the process of using the filter to get the desired output.

A Common Vision helps you maintain a common visual language. It features an integrated library of styles and components that are used throughout your app. It allows you to base your designs on a common document structure that is shared by all app contributors, guaranteeing consistency across all designs. A Common Vision ensures your app has a consistent look and feel. You can easily import and

export images from Photoshop to various formats including the most popular JPEG and some of the less common formats like PSD, TIFF, PNG, GIF, and even RAW. You can even use some high-quality printers including the HP LJ iP4600 series and the Epson Multifunction 1120-16. Photoshop supports a wide range of color profiles including sRGB, Adobe RGB, and others. It supports scanning, both by flatbed and by A4-size scanners. It can convert video and audio clips into AVI format. To manage and edit multiple photos or images on a single Photoshop file, Adobe Photoshop allows the users to save it in the PSD format. You can open multiple images or images by using a combination of file selection and drag and drop operations to the image editing software. The professionals also use different extensions to easily sort or organize a large collection of multiple photos or images. You can use the sheet drawing tools in Photoshop to create, edit and manipulate drawings, shapes, text, and other graphics. Apart from that, you can also draw freehand with the pens and fill tools. You can also import images in Photoshop from the web or unstructured file collections, and then manipulate the graphic or images using various commands and commands that are available in this best design tool.

 $\frac{https://zeno.fm/radio/download-movie-baby-day-out-dubbed-punjabi}{https://zeno.fm/radio/xmind-8-pro-3-7-8-build-201801302031repack-full-version}$ 

 $\underline{https://zeno.fm/radio/skatter-v1-4-7-plugin-for-sketchup-2019}$ 

 $\frac{https://zeno.fm/radio/le-hobbit-un-voyage-inattendu-torrent-1080p-fr}{https://zeno.fm/radio/command-and-conquer-generals-zero-hour-windows-7-64-bit-download}$ 

 $\frac{https://zeno.fm/radio/far-cry-3-original-patch-dat-patch-fat-62}{https://zeno.fm/radio/sound-audio-controller-lead-3d-sound-5-1-tide-driver-download}$ 

Photoshop is constantly evolving to support the latest industry techniques and trends, and that's why we have a new edition of Adobe Photoshop for Creating Ultimate Portfolio Design every year. It includes everything you need to make beautiful, compelling images that will wow your clients, along with tips and tricks to help you get the best from Photoshop. Show your clients exactly what you can do, with a new series of services specifically tailored to creating incredible image portfolios. This book guides you through a carefully curated selection of images - both digital and traditional - to encourage you to think like a creative director and to discover new ways to use digital tools to improve your work. Great photographs, inspirational projects, and real-life stories, and everything that makes a great portfolio. With the help of Lynda's expert trainers, you'll dive into all the artistry that makes a book look like a book on the computer screen—and you'll do it all in Photoshop. From creating a custom action to creating a new folder structure, and discovering the best techniques for page layout and optimization, we have you covered when it comes to best practices for maintaining artwork in the art and design industry. In this book,

you'll learn how to create photo-realistic compositions for print using Illustrator and Photoshop. Learn how to use Illustrator to create realistic illustrations, and then work with Photoshop to create the final print layout.

http://jasoalmobiliario.com/?p=21975

http://saturdaysstyle.com/?p=24934

 $\frac{https://www.impactunlimited.co.za/advert/anurag-9-pro-for-photoshop-cs3}{-download-link-2/}$ 

http://qlami.com/?p=79616

https://generalskills.org/wp-content/uploads/2023/01/Adobe\_Photoshop\_2 021\_Version\_225\_\_Download\_free\_Torrent\_With\_License\_Key\_64\_Bits\_\_N Ew 202.pdf

https://cannabisrepository.com/wp-content/uploads/2023/01/jadken.pdf https://www.bigganbangla.com/wp-content/uploads/2023/01/Download-Adobe-Photoshop-2021-Version-2211-Serial-Key-With-Licence-Key-

PCWindows-2023.pdf

https://carolwestfineart.com/download-adobe-photoshop-2021-version-22-5-1-torrent-activation-code-full-product-key-for-windows-x64-hot-2022/https://visiterlareunion.fr/wp-content/uploads/2023/01/Download\_Photoshop\_2021\_Version\_2251\_Product\_Key\_lifetime\_releaSe\_\_2022.pdf https://www.ozcountrymile.com/advert/adobe-photoshop-2020-version-21-with-product-key-windows-10-11-64-bits-2022/

 $\frac{http://www.intersections.space/wp-content/uploads/2023/01/safayam.pdf}{http://www.sweethomeslondon.com/?p=}$ 

 $\frac{https://parsiangroup.ca/2023/01/download-free-photoshop-cc-2015-with-key-full-product-key-64-bits-2023/01/download-free-photoshop-cc-2015-with-key-full-product-key-64-bits-2023/01/download-free-photoshop-cc-2015-with-key-64-bits-2015-with-key-64-bits-2015-with-key-64-bi$ 

http://duxdiligens.co/photoshop-cc-2015-version-17-product-key-x64-new-2022/

http://simonkempjewellers.com/wp-content/uploads/2023/01/Photoshop-Download-Windows-7-32-Bit-Free-2021.pdf

 $\underline{https://siteguru.biz/wp\text{-}content/uploads/2023/01/Photoshop\_CC\_2015\_version\_16.pdf}$ 

 $\frac{https://explorerea.com/photoshop-2022-download-free-keygen-for-lifetime}{-for-mac-and-windows-final-version-2022/}$ 

http://standoutfitness.com/?p=10305

https://jiyuland9.com/

 $\ \, \underline{\square/2023/01/02/download\text{-}free\text{-}photoshop\text{-}2022\text{-}version\text{-}23\text{-}1\text{-}1\text{-}free\text{-}} } \\$ 

registration-code-license-code-keygen-windows-x64-2023/

 $\label{lem:lem:https://puntorojoec.com/wp-content/uploads/2023/01/Adobe\_Photoshop\_C \\ \underline{C\ 2018.pdf}$ 

https://parsiangroup.ca/2023/01/adobe-photoshop-2019-free-download-for-lifetime-for-windows-7-top/

http://jeunvie.ir/?p=26000

https://btr-pen.com/wp-content/uploads/2023/01/saktam.pdf

https://trimamn.com/wp-content/uploads/2023/01/nisgian.pdf

https://nusakelolalestari.com/wp-content/uploads/2023/01/Adobe-Photosh op-2021-Version-224-Download-free-Hacked-WIN-MAC-X64-

New-2023.pdf

https://rincontarea.info/adobe-photoshop-2021-version-22-2-with-registration-code-registration-code-x64-2022/

https://decorhubng.com/wp-content/uploads/2023/01/Adobe\_Photoshop\_2 022 License Code Keygen NEw 2023.pdf

https://www.noorhairblog.com/photoshop-adobe-download-mac-patched/https://arabrothers.com/wp-content/uploads/2023/01/namajil.pdf

 $\frac{https://friengo.com/wp-content/uploads/2023/01/Photoshop-New-Version-Download-Free-NEW.pdf}{}$ 

 $\underline{https://lgbtunleashed.com/wp\text{-}content/uploads/2023/01/Adobe\text{-}Photoshop-Pro\text{-}Free\text{-}Download\text{-}For\text{-}Pc\text{-}TOP\text{.}pdf}$ 

https://www.giggleserp.com/wp-content/uploads/2023/01/Photoshop-2021-Version-2211-Download-Patch-With-Serial-Key-Keygen-Full-Version-WIN-MAC-2.pdf

https://heronetworktv.com/wp-content/uploads/2023/01/Photoshop-Download-Free-Trial-Version-PATCHED.pdf

https://olivedatavola.it/wp-content/uploads/2023/01/symefeli.pdf

https://autko.nl/wp-content/uploads/2023/01/Instagram-Filters-Photoshop-Download-Free-VERIFIED.pdf

https://thebluedispatch.com/download-adobe-photoshop-2022-version-23-1-1-torrent-hack-3264bit-2023/

https://chessjunkies.net/photoshop-download-free-windows-extra-quality/https://www.upscale.com/free-download-photoshop-cs5-for-windows-7-new/

 $\underline{https://sasit.bg/wp\text{-}content/uploads/2023/01/berkhr.pdf}$ 

 $\underline{https://www.anewpentecost.com/photoshop-2022-version-23-1-1-download-free-activation-registration-code-2023/}$ 

The future of the technology is to enhance the process of non-destructive editing tools, which allow editing to

be so easy that you lost your patience. Adobe Photoshop CC 2018 also features a new filter that allows you to create vector layers that allows you to easily update it. You can also interact extensively with layers and make advanced changes rapidly without impacting the overall image. You can also explore new photo editing features and render fourth-generation content, including virtual reality, augmented reality, and 360-degree photography. With this version of Photoshop made possible with the help of new interface, you can make any edits you want to without disturbing the image's details. You can optimize any image from just a few tweaks, to basic color correction, and editing of any aspects. You can control background and foreground as the image layers exist independently of each other. For the skilled designers and professionals, you can retouch the image layers with the advanced profile selection techniques and styles, which allow you to simulate different skin tones, transformations, changes, energy effects, vintage, and modern graphics. For guick adjustments, you can control your custom settings and tweaks. Also you can apply the creative controls and effects to various tools to produce compelling workflows for different applications and projects. With the help of multiple layer styles, you can apply them individually to each layer. So, you can go back to the original style without losing anything. Also with layers you can turn those styles on and off, and combine them to create separate effects on the layered content. To refine the

adjustments, you can use the adjustments in the rolled-up tool, and the layers easily lift to tile the flattened image into multiple files.